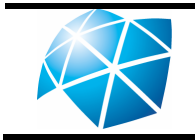

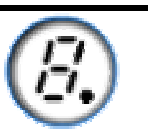

## Nomenclatura dos segmentos:

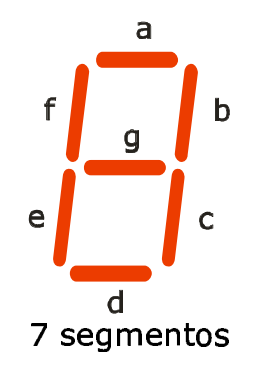

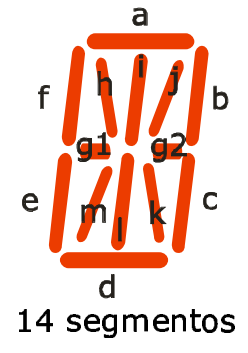

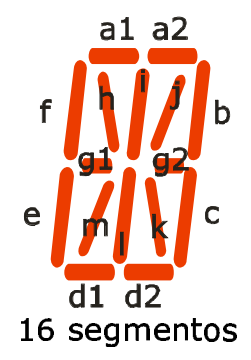

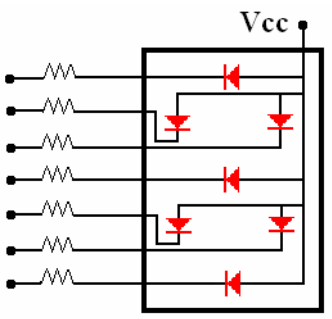

diagrama interno de um display de 7 segmentos anodo comum

## Padrão numérico:

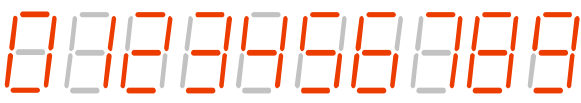

## Padrão alfanumérico:

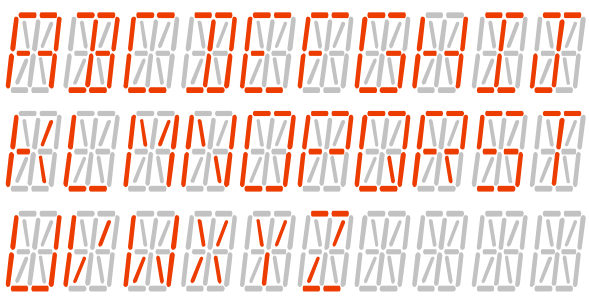

## Pinagem:

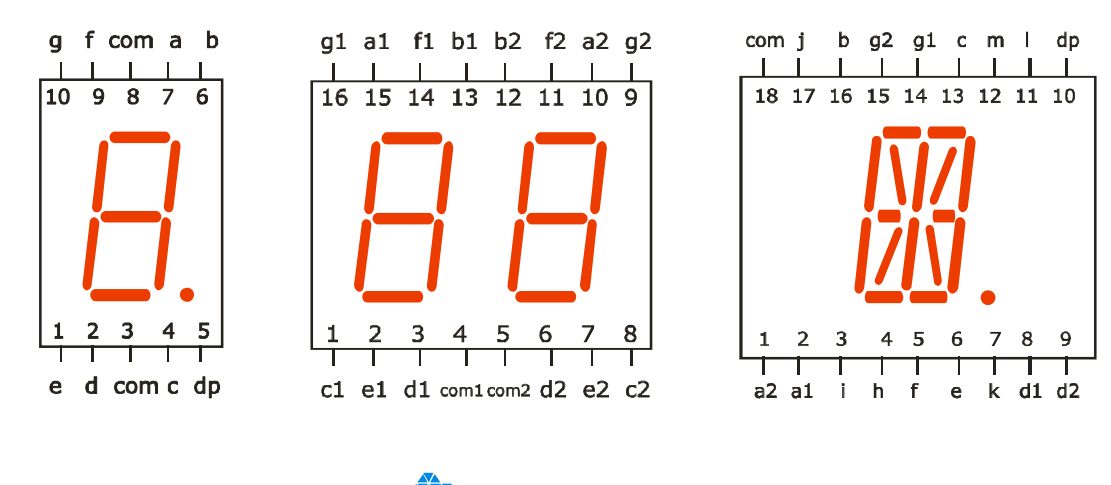

**UNESD**<sup><sup>2</sup> UNIVERSIDADE ESTADUAL PAULISTA</sup>